**ON Semiconductor®** 

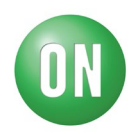

## **Test Procedure for the NCV97200GEVB Evaluation Board**

## **Equipment Needed**

- 2 Power Supplies
- Digital Volt Meter
- 1A load (3.3 Ohm power resistor)
- 200mA load (25 ohm resistor)
- Digital Oscilloscope

## **NCV97200GEVB Test Procedure**

- 1) Remove all jumpers.
- 2) Apply 13.2V to VBAT using a 2A capable power supply. Output should be off.
- 3) Connect the Enable jumper. VOUT1 should be on and regulating at approximately 3.3V.
- 4) Using the oscilloscope, attach a probe to the SW1 test point. Observe a jittering, DCM pulse waveform (this is due to the fact that spread spectrum is enabled on the IC).
- 5) Connect the 3.3  $\Omega$  load to VOUT1. It should draw about 1A and the output should remain at 3.3 V. The waveform should now represent CCM operation.
- 6) Move the digital volt meter to VOUT2. VOUT2 should be on and regulating at approximately 5.0 V.
- 7) Connect the 25  $\Omega$  load to VOUT2. It should draw about 200mA and the output should remain at 5.0 V.
- 8) Place 3.5V on the SYNCI pin and GROUND the WDT test point. The probe on SW1 should now show a stable pulsed waveform between VBAT and GROUND at a frequency between 1800 and 2200 kHz.
- 9) Apply a 2700 KHz, 5 Vp-p clock to the EN/SYNC pin. The output voltage should not change.
- 10) Remove all loads and test equipment. Install all jumpers.